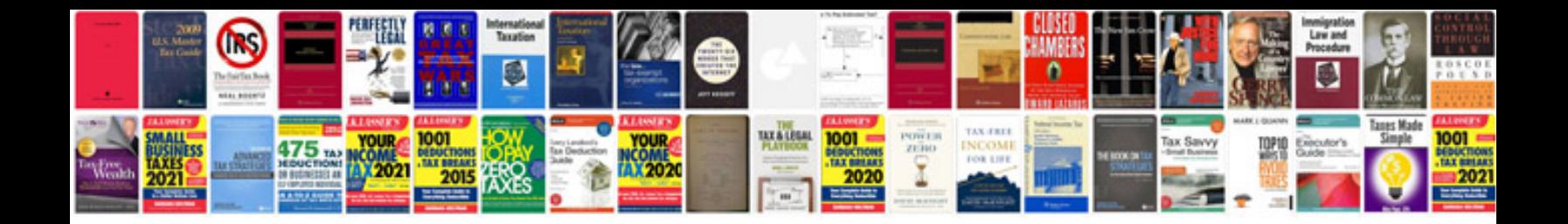

**How to create file from excel worksheet**

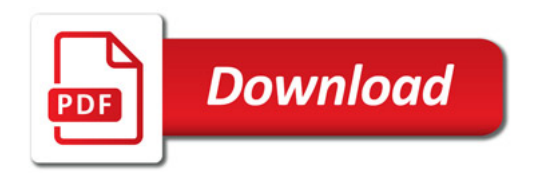

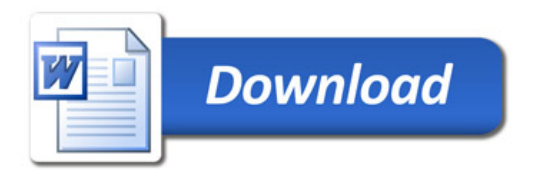